# **Labview Student Edition User S Guide**

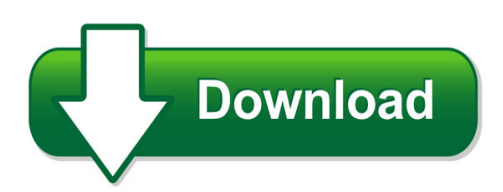

We have made it easy for you to find a PDF Ebooks without any digging. And by having access to our ebooks online or by storing it on your computer, you have convenient answers with labview student edition user s quide. To get started finding labview student edition user s guide, you are right to find our website which has a comprehensive collection of manuals listed.

Our library is the biggest of these that have literally hundreds of thousands of different products represented. You will also see that there are specific sites catered to different product types or categories, brands or niches related with labview student edition user s guide. So depending on what exactly you are searching, you will be able to choose ebooks to suit your own need Need to access completely for **Ebook PDF labview student edition user s guide**?

ebook download for mobile, ebooks download novels, ebooks library, book spot, books online to read, ebook download sites without registration, ebooks download for android, ebooks for android, ebooks for ipad, ebooks for kindle, ebooks online, ebooks pdf, epub ebooks, online books download, online library novels, online public library, read books online free no download full book, read entire books online, read full length books online, read popular books online.

Document about Labview Student Edition User S Guide is available on print and digital edition. This pdf ebook is one of digital edition of Labview Student Edition User S Guide that can be search along internet in google, bing, yahoo and other mayor seach engine. This special edition completed with other document such as :

# **Archived: Labview User Manual - National Instruments**

labview tm user manual labview user manual april 2003 edition part number 320999e-01

# **Labview Basics - Search Read.pudn.com**

the labview student edition is distributed on cd-rom and contains versions ... enter the following user registration: name: your name company: university or college name ... the labview system consists of the labview application executable ?les.. chapter 1 labview basics! the labview student edition of labview the the 1. 2. 3. 4.

#### **Ni Labview Academy Student Workbook - Lpvo: Dobrodoi**

labview academy student edition navigating labview page 32 highlight execution allow s the

user to: a. follow and track the flow of data on their block diagram. b. debug the source of delays and other errors in their code. c. see which vis are executed first in parallel processes.

## **Getting Started With Labview - National Instruments: Test ...**

labview tm getting started with labview getting started with labview june 2013 373427j-01

## **Based On Labview 2011 Student Edition - Marine Tech**

based on labview 2011 student edition ... types of vis--internal vis and user created vis. internal vis are packaged with labview and perform simple functions like adding numbers or opening files. user created vis consist of both a graphical ... the labview for-loop can only step towards the final count

#### **Labview Academy Student Edition**

labview academy student edition navigating labview page 5 highlight execution allows the user to: a. follow and track the flow of data on their block diagram. b. debug the source of delays and other errors in their code. c. see which vis are executed first in parallel processes. d.

## **Use Of Labview Software To Create A Virtual Electrical ...**

the goal is to create a virtual electrical power systems lab where students can learn ... functions is that makes the data flow student user friendly by color-coding. ... labview 6i student edition national instruments, prentice hall

## **Labview 2014: Purchase, Download, And Install Instructions**

labview 2014: purchase, download, and install instructions ... check the "my downloads" on the studica website periodically until the "ni labview student edition" appears. you can get to this scren from the top right "my account" (and selecting "my ... may have to create a user profile at national instruments (ni.com). ...

# **Introduction To Labview For Use In Embedded System Development**

introduction to labview for use in embedded system development. lab goals •become comfortable with the labview environment •ability to use labview to solve problems that arise during the analysis, design, prototype and deployment of embedded ... user commands m-file script • share scripts and variables with the node

#### **How To Make A Simple Calculator In Labview™**

a computer or laptop because the price will vary depending on the user's needs. supplies ... the basic labview™ student edition program costs approximately \$21. ... lita wilch how to make a simple calculator in labview ...

#### **Labviewtm Basics I Course Manual - Cursuri Automatica Si ...**

labview\user.libdirectory. after you start labview, the contents of this directory are located on the functionsser libraries palette. 2. extract the contents of nidevsim.zipto the labview\instr.lib directory. after you start labview, the ni devsiminstrument driver is located on the functionsnstrument i/onstrument drivers palette. 3.

#### **National Instruments Labview Software Fire Alarm ...**

again, the use of the user-friendly labview software greatly helps to overcome the fact that the class student body has a diverse ... labview student edition prentice hall national instruments 4. learning with labview ... national instruments labview software fire alarm laboratory class taken by students from two year colleges ...

## **How To Download A Trial Version Of Labview - Physics**

how to download a trial version of labview 1. in your web browser, visit the following web address: ... downloading or installing labview, please contact national instruments support using the account you created. ... current labvlew user?

# **Signal Generation Using Ni-daqmx**

labview 8.6 student edition student's portion introduction the students should learn the basic labview programming techniques for the signal generation using ni-daqmx. they will create one vi for . 2 the generation of a continuous function waveform such as a sinusoidal ... check action "ask user to choose file".